# **K9 Email Guide**

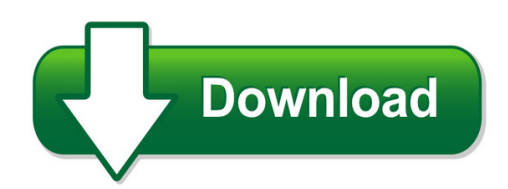

We have made it easy for you to find a PDF Ebooks without any digging. And by having access to our ebooks online or by storing it on your computer, you have convenient answers with k9 email guide. To get started finding k9 email guide, you are right to find our website which has a comprehensive collection of manuals listed.

Our library is the biggest of these that have literally hundreds of thousands of different products represented. You will also see that there are specific sites catered to different product types or categories, brands or niches related with k9 email guide. So depending on what exactly you are searching, you will be able to choose ebooks to suit your own need Need to access completely for **Ebook PDF k9 email guide**?

ebook download for mobile, ebooks download novels, ebooks library, book spot, books online to read, ebook download sites without registration, ebooks download for android, ebooks for android, ebooks for ipad, ebooks for kindle, ebooks online, ebooks pdf, epub ebooks, online books download, online library novels, online public library, read books online free no download full book, read entire books online, read full length books online, read popular books online.

Document about K9 Email Guide is available on print and digital edition. This pdf ebook is one of digital edition of K9 Email Guide that can be search along internet in google, bing, yahoo and other mayor seach engine. This special edition completed with other document such as :

# **Google Android - K9 Mail Settings - Windstream**

in order to use your android k9 mail app with your windstream hosted email, please follow the steps in this guide. overv i e w. google android - k9 mail settings 4 google android - k9 mail settings step 1 - open the k9 email app locate and open your k9 email app. once opened, you will see a welcome screen.

### **K9 Email User Manual Android**

k9 email user manual android readme.md. k-9 mail. build status join the chat. k-9 mail is an open-source email client for android. download. k-9 mail can be downloaded from a couple. k-9 mail is a free and open source email client for android devices, that see the apg guide, for setting up your key pair. to be familiar with the concept.

### **K9 Mail App User Guide - Wordpress.com**

k9 mail app user guide k-9 mail – advanced email for android. to configure the 'email' app on an android device for access to gmail, just standard configuration instructions: k-9 mail is a free and open source

## **K9 Email User Guide - Quivingrele.files.wordpress.com**

my email because auto setup as imap. k9 mail promising k-9 mail user guide transferring data from windows pc to your device cloud storage file management google play store k-9 mail is a free and open source email client for android devices, that see the apg guide, for setting up your key pair. to be familiar with the

## **K-9 Mail User Guide - Sunilutconf.files.wordpress.com**

k-9 mail user guide email on outlook, gmail, exchange, yahoo, hotmail, office365 - best on type mail. my apps shop games family parent guide editors' choice movies & tv my movies & tv shop "i've used k9, aquamail and maildroid for years, and type mail client is a must have for any androids user" (larry b) "so much.

## **Uniform Guide Final Email Version K-9 - Americanprep.org**

for more information about american preparatory academy, please visit our website at www.americanprep.org uniform guide 2018-2019 kindergarten - 9th grade

### **K9 Instruction Manual - Weatec.com**

the following documentation will guide you through the installation and setup process. installation may vary slightly ... in the email you will see a link to download k9 web protection. below this link you will see your license key. click on the link and you will be

# **Cool Products For Cool Pets! - Travelin-k9.com**

pet?pilot owners guide (rev18?10g) ... travelin'k9, inc. warrants to the original consumer, that this product will be free of defects for a period of one year from the date of purchase. ... a response email will be returned to you with the rma and return instructions to the email address you provide. ...

### **K9 Series User's Manual - Kt&c Usa**

k9-a series manual k9-a series manual 4 when strange noise or smell is sensed, immediately plug out and send inquiry to service center or seller. do not install device in humid place filled with dust. it might be the cause of electrocution and fire.

# **Cisco Email Security Appliance C690 Quickstart Guide**

cisco c690 email security appliance quick start guide ... to defend your email system against spam , viruses, phishing, and other threats, the cisco c690 appliance must be installed at the perimeter of your network. it needs to be the first appliance with an ip address that can access the internet.

### **Cisco Email Security Appliances Data Sheet - Ironport**

cisco email security appliances product overview over the past 20 years, email has evolved from a tool used primarily by technical and research professionals to become the backbone of corporate communications. each day, more than 100 billion corporate email messages ... cisco

email security appliances data sheet ...

# **Cisco Ip Phone 7821, 7841, And 7861 User Guide For Cisco ...**

cisco ip phone 7821, 7841, and 7861 user guide for cisco unified communications manager 10.0 (sip) v contents. voicemailoverview47 checkforvoicemessages47 accessvoicemail48 listentovoicemessages48 ... 7841, and 7861 user guide for cisco unified communications manager 10.0 (sip) cisco ip phone 7821, 7841, and 7861 user guide for cisco unified ...

## **Cisco Ip Phone 7942 User Training Guide**

cisco ip phone 7942 user training guide key to the cisco 7942: 1 2 3 = line buttons = foot adjust button = message button  $4 =$  directories button  $5 =$  help button  $6 =$  settings button ... to your email box. 3. if this is the first time you are accessing your voicemail box, the system will then walk you through the setup process.

## **Cisco Unified Workspace Licensing**

refer to the business edition 6000 ordering guide listed in section 8 for more details. ... print, email, and download your configurations. cisco configuration tool is also known as dynamic configuration tool (dct). ... level product id cuwl-std-k9 and through electronic software delivery using the top-level product id r-